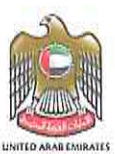

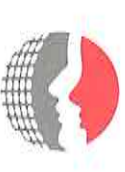

### <u>تعميم رقم ( 40 ) لسنة 2020م</u> <u>حوكمة العمل عن بعد في الظروف الطارئة في الجهات الاتحادية</u>

#### المحترمين إلى كافة الوزارات والجهات الاتحادية

تحية طيبة وبعد ٬٬

تهديكم الهيئة الاتحادية للموارد البشرية الحكومية أطيب التحيات متمنية لكم الصحة والسلامة. في إطار دعم الجهات الاتحادية في التطبيق السليم لدليل العمل عن بعد في الظروف الطارئة في الحكومة الاتحادية وما تضمنه من إرشادات إجرائية والذي أصدرته الهيئة و بدأ العمل به اعتبارا من 15 مارس 2020، ولغايات حوكمة الإجراءات المرتبطة به فنود توضيح ما يلي:

### أولا: آليات تطبيق العمل عن بعد وفق طبيعة عمل الموظف

تؤكد الهيئة الاتحادية للموارد البشرية الحكومية على أهمية قيام إدارات الموارد البشرية في الوزارات والجهات الاتحادية بمتابعة كافة تقارير الأداء الدورية واليومية الواردة اليها من الرؤساء المباشرين وذلك في ضوء التنسيق المسبق حول المهام وأولويات العمل وجودة المخرجات بين الرؤساء المباشرين و الموظفين العاملين عن بعد ممن تنطبق عليهم الشروط والمعايير الواردة ضمن **دليل تطبيق العمل عن بعد في الحكومة الاتحادية في الظروف الطارئة** المشار اليه أعلاه٬ وذلك وفقا للتفاصيل التالية:

(انظر المسار التدفقي الوارد ضمن المرفق رقم 1 لمزيد من التوضيح)

### <u>(أ) فئات الموظفين العاملين عن بعد الذين تستدعي وظائفهم استخدام الأنظمة الالكترونية /الذكية لتقديم</u> <u>الخدمات للمتعاملين او لإنجاز معاملات أو احراءات حكومية:</u>

يستدعى الامر قيام الجهات الاتحادية بإدارة وقياس مدى فاعلية أدائهم من خلال نظام العمل عن بعد، حيث يتطلب الامر قيام إدارات الموارد البشرية في الوزارات والجهات الاتحادية وبالتنسيق مع الرؤساء المباشرين بمتابعة تطبيق العمل وتوثيق الإنجاز من خلال **النموذج الاسترشادي** (المرفق 2) لغرض حوكمة الأداء بحيث يتضمن:

- قياس الإنتاجية لهذه الفئة من الموظفين بشكل يومي ودوري (مثال: عدد المخرجات، عدد المهام المنجزة المستهدفة٬ عدد التسليمات الواجبة)
	- قياس جودة المخرجات ودقة التسليمات

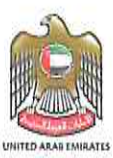

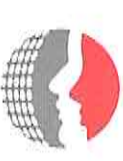

 $\overline{2}$ 

- الالتزام بالإطار الزمني المحدد لتنفيذ المهام وتقديم الخدمات وتسليم المشاريع
- الالتزام بمعايير حوكمة الامن السيبراني عند استخدام مختلف الوسائل التقنية في تطبيق نظام العمل عن بعد
	- اية ضوابط أخرى تراها جهة العمل مناسبة في هذا الخصوص

### <u>(ب) فئات الموظفين العاملين عن بعد ممن لا تتطلب وظائفهم تقديم الخدمات الالكترونية للمتعاملين بشكل</u> مباشر أو لا تستدعي مهامهم الدخول على الأنظمة الالكترونية بشكل مستمر:

يتطلب الامر قيام إدارات الموارد البشرية في الوزارات والجهات الاتحادية وبالتنسيق مع الرؤساء المباشرين بمتابعة أداء هذه الفئة من الموظفين لضمان سلامة التطبيق وتوثيق الإنجاز وذلك من خلال تقديمهم لتقارير يومية /دورية يتم ارسالها من قبل الموظفين الى رؤسائهم المباشرين تتضمن تفاصيل المهام التي قاموا بإنجازها خلال ساعات العمل الرسمية (وفق النموذج المرفق رقم 2).

**ثانيا:** تؤكد الهيئة على أهمية قيام ادارات الموارد البشرية في جميع الوزارات والجهات الاتحادية برفع تقارير نصف شهرية الى الهيئة الاتحادية للموارد البشرية الحكومية تبين مدى فاعلية تطبيق نظام العمل عن بعد لدى كل جهة وفق الضوابط والارشادات الإجرائية الواردة ضمن دليل تطبيق العمل عن بعد في الحكومة الاتحادية في الظروف الطارئة المشار اليه اعلاه وفقا **لنموذج قياس مؤشرات تطبيق العمل عن بعد لدى الجهة** (انظر التفاصيل ضمن مرفق 2).

### ثالثا: آليات الحضور والانصراف

تدعو الهيئة الاتحادية للموارد البشرية الحكومية الجهات المشغلة لنظام معلومات الموارد البشرية الحكومية "بياناتي" والرابطة بأنظمة الحضور والانصراف الخاصة بها إلى استخدام خاصية تسجيل الحضور والانصراف عبر نظام معلومات الموارد البشرية الحكومية "بياناتي" وذلك لكافة فئات الموظفين المستفيدين من آلية العمل عن بعد وذلك عبر الدخول على نظام الخدمة الذاتية للموظف واختيار صلاحية **العمل عن بعد – تسجيل الحضور** والانصراف، وذلك لمتابعة الالتزام بساعات الدوام الرسمي للموظفين (انظر التفاصيل ضمن مرفق 3).

**رابعا:** تقتضي الإشارة بأن جميع الموظفين العاملين عن بعد تطبق بشأنهم جميع قوانين وانظمة الموارد البشرية المعمول بها لدى الحكومة الاتحادية وجهات العمل، ومنها:

• الاحكام الواردة ضمن نظام إدارة الأداء المعتمد في الحكومة الاتحادية والذي يضمن التطبيق الأمثل في قياس الموظفين وتحقيقهم للأهداف المخطط آداء وإنجازهم للمهام لما المكلف بها

فيئة اتحطوبية | Federal Authority

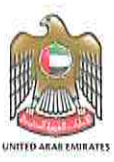

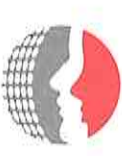

- كما وتطبق احكام قرار مجلس الوزراء رقم 18 لسنة 2015 بشأن نظام منح المكافآت والحوافز لموظفي الحكومة الاتحادية وذلك لتحفيز الموارد البشرية المتميزة ومكافأة الموظفين نظير قيامهم بجهد متميز في الأداء ورفع مستوى الخدمات المقدمة للمتعاملين
- اما في حال عدم التزام الموظف بما ورد أعلاه من آليات واشتراطات تضمنها نظام العمل عن بعد فأنه يحق لجهة العمل تطبيق بنود المواد المتعلقة بالمخالفات الوظيفية والواردة في قرار مجلس الوزراء رقم (1) لسنة 2018 بشأن اللائحة التنفيذية لقانون الموارد البشرية في الحكومة الاتحادية.

وأخيرا نود التأكيد على أهمية تضافر الجهود للتطبيق الأمثل لنظام العمل عن بعد بين مختلف الوحدات التنظيمية في الجهات الاتحادية وهذا يستدعي الحصول على الدعم الفني اللازم من خلال التواصل أولاً مع إدارة تقنية المعلومات في جهتكم الموقرة.

وفي حال استمرار التحديات الفنية٬ يرجى التواصل مع فريق الدعم الفني في الهيئة الاتحادية للموارد البشرية الحكومية.

هذا ونؤكد استعداد الهيئة التام لتقديم الدعم والمساندة لجهتكم الموقرة لما فيه الصالح العام.

وتفضلوا بقبول فائق الاحترام والتقدير

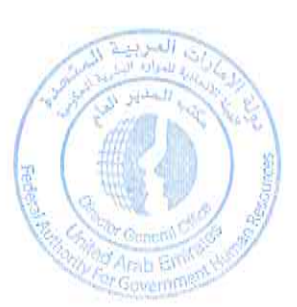

 $\epsilon$ 

د. عبد الرحمن ع*ب*د المنان العور مدير عام الهيئة الاتحادية للموارد البشرية الحكومية

صدر بتاريخ: 18 / مارس/ 2020

#### المرفقات

- مرفق رقم ( 1) المسار التدفقي لحوكمة العمل عن بعد في الظروف الطارئة في الجهات الاتحادية وفق طبيعة عمل الموظف  $\cdot$ 1
	- مرفق رقم ( 2 ) النموذج الاسترشادي لقياس مؤشرات حوكمة تطبيق نظام العمل عن بعد في الظروف الطارئة  $\cdot$
	- مرفق رقم ( 3 ) الارشادات والمتطلبات الخاصة باستخدام الخاصية الالكترونية لتسجيل الحضور والانصراف في نظام بياناتي  $\cdot$ 3
		- مرفق رقم ( 4) دليل تطبيق العمل عن بعد في الحكومة الاتحادية والارشادات الإجرائية في الظروف الطارئة  $.4$

#### للتواصل:

- الدعم الفني: مركز الاتصال 600525524 مكتب الدعم الفني: http://bayanatisd.fahr.gov.ae:8081/arsys.
	- نظام إسعاد المتعاملين " https://www.fahr.gov.ae/CRM/ar " CHS.

Federal Authority | المسلسة التحكامية

ص.ب. 2350 RO. BOX و أبوظيني، الإمارات العربية للتحدة ABU DHABI, UNITED ARAB EMIRATES و ظاكس FAX +971 2 6266767 و هاتف 14036000 PEL +971 2 ص.ب. PO. BOX 5002 • ديني الإمارات العربية التحدة DUBAI, UNITED ARAB EMIRATES • فكاكس FAX +971 4 2319000 • FAX +971 4 مناتف TEL +971 4 2319000 • تاكس FAX +971 4 مناتف 19959888 • الوكنال الوحد 600525524 www.fahr.gov.ae

# المسار التدفقي لحوكمة العمل عن بعد في الظروف الطارئة في الجهات الاتحادية وفق طبيعة عمل الموظف

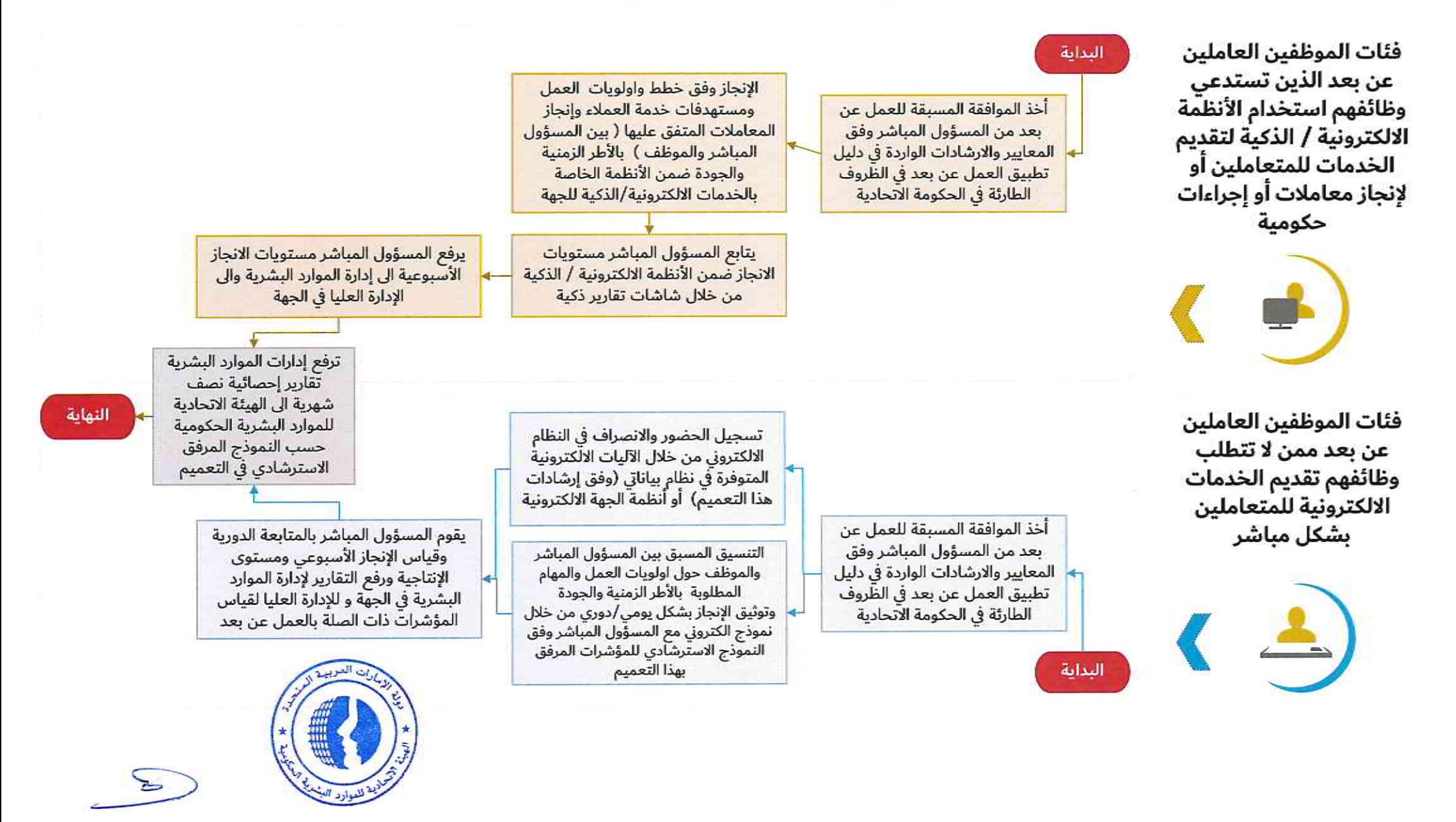

## نموذج (أ): مؤشرات قياس الأداء على <u>المستوى الفردي</u> في الجهة الاتحادية

توضح الرسوم البيانية أدناه المؤشرات الاسترشادية المتعلقة بحوكمة العمل عن بعد في الظارئة في الجهات الاتحادية حيث يتم قياس هذه المؤشرات على مستوى الموظف.

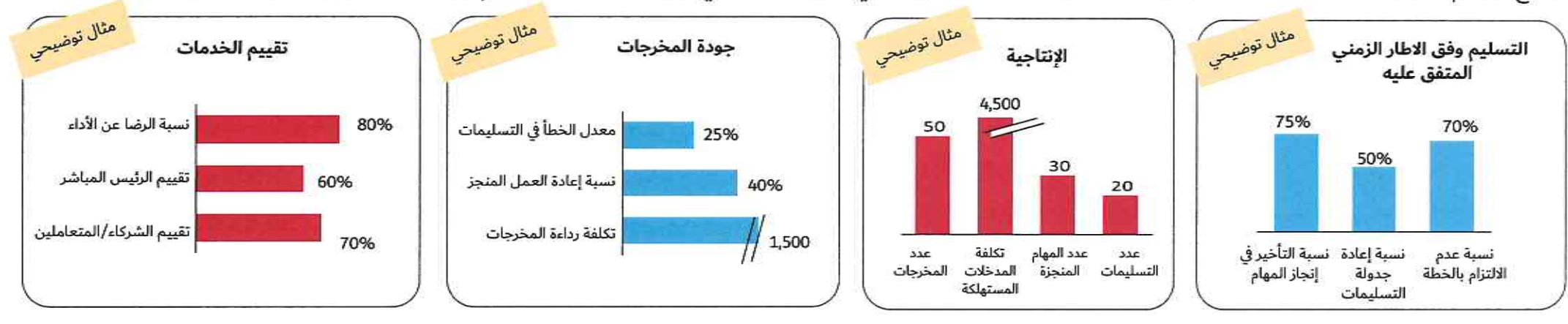

### نموذج (ب): مؤشرات قياس الأداء على مستوى <u>الجهة الاتحادية</u>

يوضح الجدول أدناه المؤشرات الاسترشادية المتعلقة بحوكمة العمل عن بعد في الظروف الطارئة في الجهات الاتحادية حيث يتم قياس هذه المؤشرات على مستوى الجهة الاتحادية.

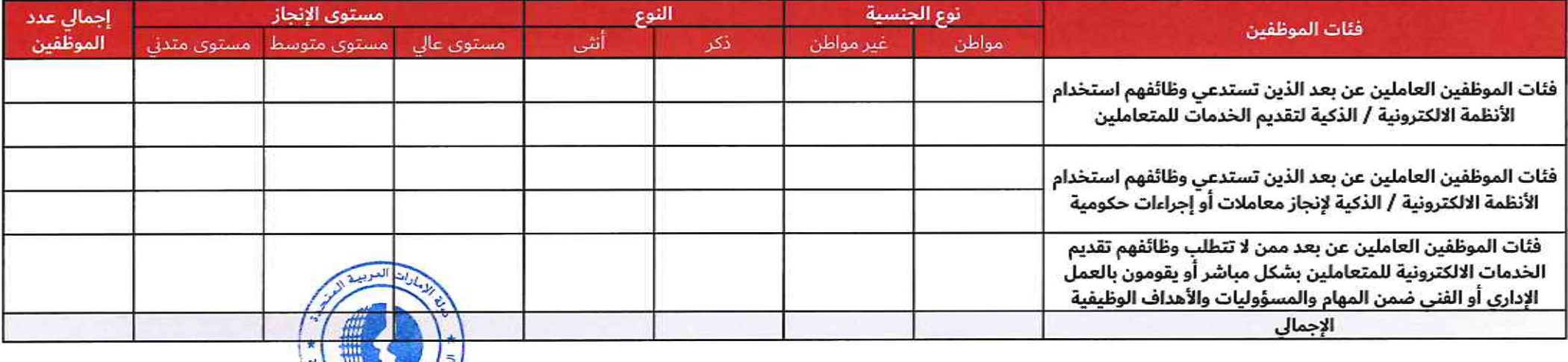

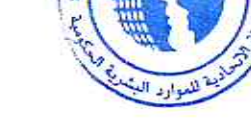

 $\leq$ 

مرفق (3): الارشادات والمتطلبات الخاصة باستخدام الخاصية الالكترونية لتسجيل الحضور والانصراف في نظام "بياناتي "

أولا: لنجاح استخدام هذه الخاصية الالكترونية يتطلب التالي:

- أن تكون الجهة مشغلة لنظام معلومات الموارد البشرية الحكومية "بياناتي".
- أن تكون الجهة قد أتمت عملية الربط الالكترونى بين نظام معلومات الموارد البشرية الحكومية "بياناتي" ونظام الحضور والانصراف (البصمة) الخاص بها.
	- أن يكون الموظف متصل بالشبكة الافتراضية الخاصة بجهة عمله (VPN).
- أن تقوم إدارة تقنية المعلومات في الجهة الاتحادية بمنح صلاحية تحميل البرامج للموظفين على أجهزة الحاسب الآلي بما يتوافق مع سياسة أمن المعلومات في الجهة.
	- أن يكون الموظف مسجل على نظام التشغيل الخاص بجهة عمله باستخدام البريد الالكتروني الرسمي (Windows Domain).
	- أن يقوم المستخدم بالدخول على نظام معلومات الموارد البشرية الحكومية "بياناق" وتشغيل صلاحية تسجيل الحضور للعمل عن بعد.

علماً بأن الآلية الالكترونية ستقوم بالتحقق من اسم المستخدم المسجل ضمن نطاق نظام التشغيل (Windows Domain) وتحديث سجل الحضور والانصراف الخاص به ضمن نظام معلومات الموارد البشرية الحكومية "بياناتي" وذلك ليتسنى لإدارات الموارد البشرية في الجهة الاتحادية المتابعة، علماً بأن استخدام الصلاحية أعلاه يعتبر اختياري لكل جهة بما ويتناسب مع الأنظمة والسياسات المطبقة لديها.

**ثانيا:** أما بشأن الجهات الاتحادية المشغلة لنظام معلومات الموارد البشرية الحكومية "بياناتي" وغير مشغلة لنظام الحضور والانصراف، فإن الهيئة تدعوكم لضرورة الاستعجال في ربط أنظمة الحضور والانصراف الخاصة بكم بنظام معلومات الموارد البشرية الحكومية "بياناتي" لتعزيز تكامل الأنظمة الحكومية.

**ثالثا:** للجهات الاتحادية الرابطة مع نظام معلومات الموارد البشرية الحكومية "بياناتي" عبر ناقل الخدمات المؤسسية (ESB)، فإن الهيئة الاتحادية للموارد البشرية الحكومية تدعوكم للاستفادة من الخاصية التي طورتها الهيئة لتفعيلها ضمن أنظمتكم وذلك إيمانا منا بأهمية تعزيز إجراءات الموارد البشرية في كافة الجهات الاتحادية٬ راجين منكم الإيعاز لمن يلزم في إدارات تقنية المعلومات للتواصل مع فريق الهيئة للنظر في الآليات الالكترونية ودراسة مدى تطبيقها في جهلتكم.

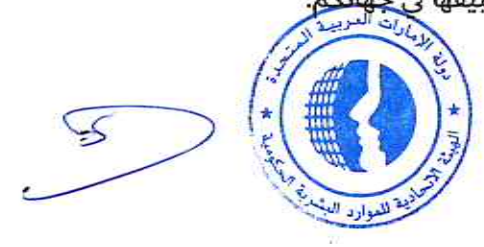

### **خطوات تنزيل واستخدام نظام الحضور واالنصراف عن بعد**

### **Home Attendance System Installation and Usage Steps**

#### **First Step: Login to Bayanati**

#### **الدخول إلى نظام بيانات الخطوة األولى: ي**

Under Employee Self Service, click "**Work from Home – Attendance Check in and Out**".

تحت صالحية الخدمة الذاتية للموظف، اضغط على "**العمل عن بعد – تسجيل الحضور واالنصراف**".

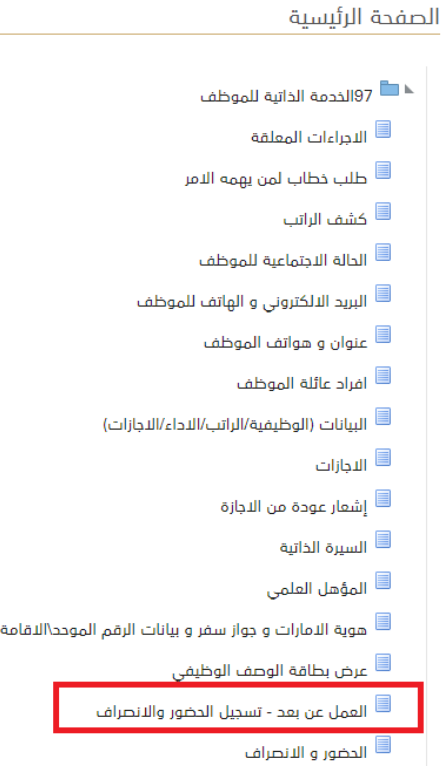

#### **الخطوة الثانية: تنزيل التطبيق**

#### يجب تنزيل التطبيق مرة واحدة فقط.

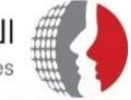

الهيئة الاتحادية للموارد البشرية الحكومية Federal Authority For Government Human Resources

#### الهيئة الاتحادية للموارد البشرية الحكومية

العمل عن بعد - تسجيل الحضور والانصراف

 $1.0.0.0$ الىسخە:

**ملكية التطبيق:** الهيئة الاتحادية للموارد البشرية الحكومية

متطلبات تشغيل التطبيق:

Microsoft .NET Framework 4.7.2 (x86 and x64) .

لنحميل متطلبات التطبيق، اضغط هنا <u>لتحميل متطلبات التطبيق، اضغط هنا</u>

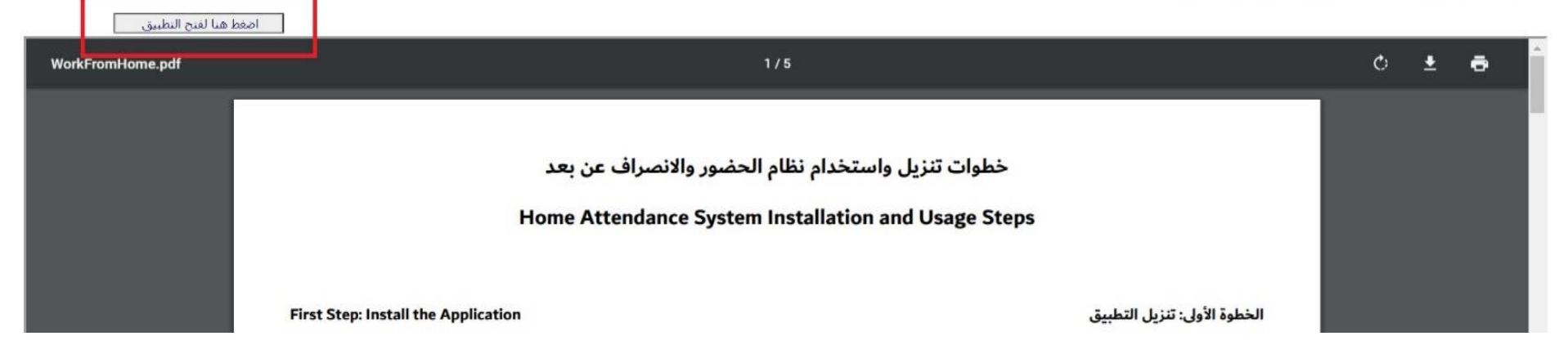

#### **Second Step: Install the Application**

 $\underbrace{\ddot{\mathbf{u}}\dot{\mathbf{u}}}_{\text{\tiny Bayanati}}$ 

You should install the application once only.

### باستخدام متصفح "Google Chome"، اضغط على "**Setup.exe**"

Using "Google Chrome" Browser, Click "Setup.exe"

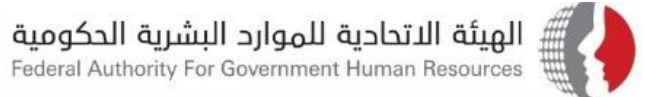

#### الهيئة الاتحادية للموارد البشرية الحكومية

العمل عن بعد - تسجيل الحضور والانصراف

 $1.0.0.0$ النسخة:

**ملكية التطبيق:** الهيئة الاتحادية للموارد البشرية الحكومية

منطلبات تشغيل التطبيق:

Microsoft .NET Framework 4.7.2 (x86 and x64) .

لتحميل متطلبات التطبيق، اضغط هنا <u>لتحميل متطلبات التطبيق، اضغط هنا</u>

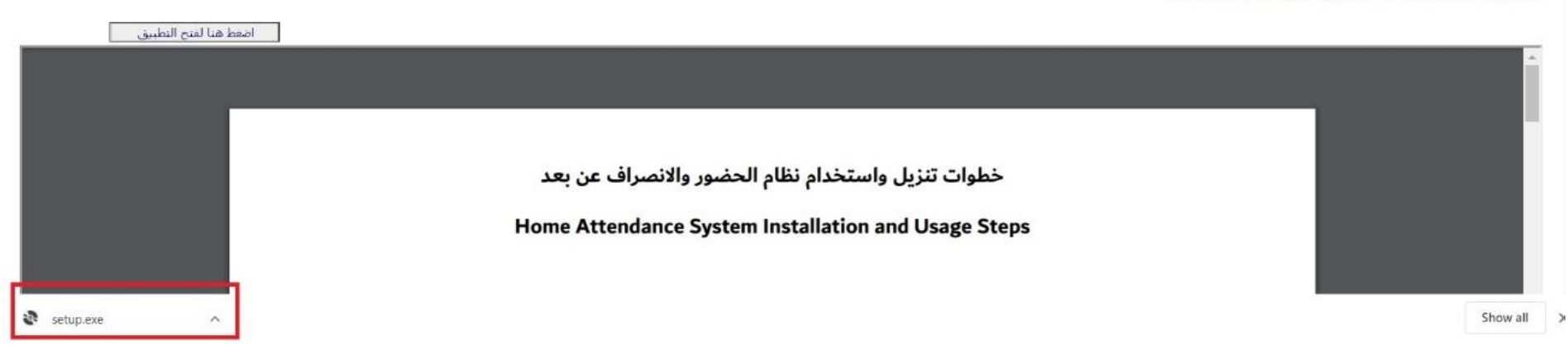

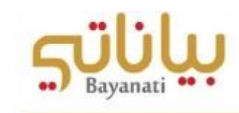

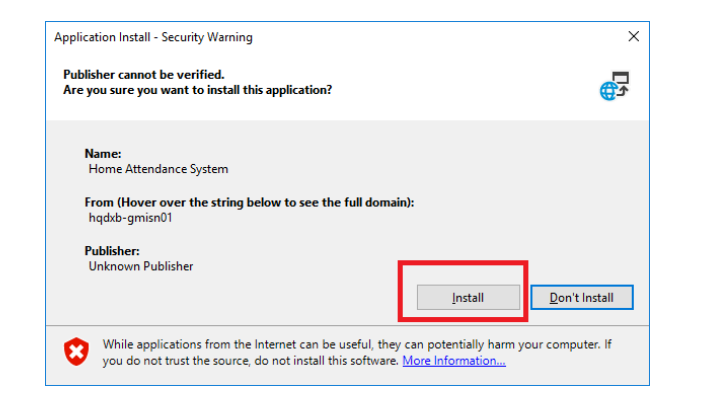

If this screen pops-up, click "**Allow Once**". ."**Allow Once**" على اضغط ،الشاشة هذه ظهور حال في

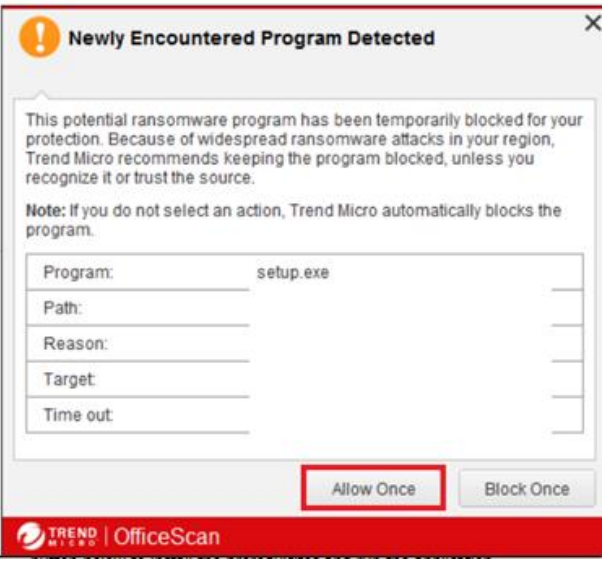

If this screen pops-up, please contact your Entity's Information Technology Department to allow downloading the application.

في حال ظهور هذه الشاشة، يرجى التواصل مع إدارة تقنية المعلومات في جهتكم ليتم السماح بالتنزيل.

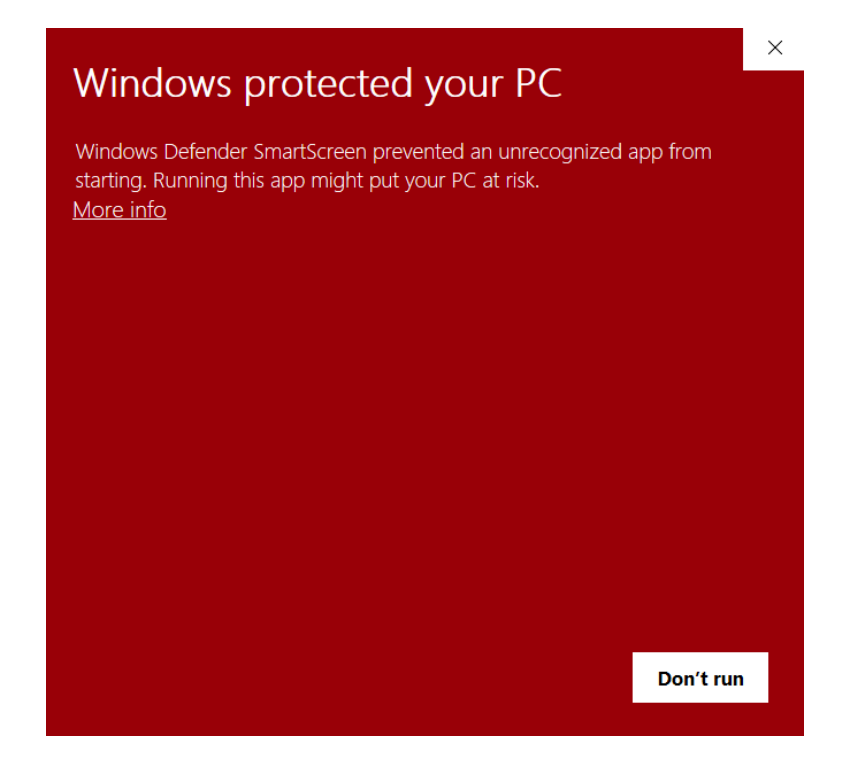

#### **Third Step: Open the Application**

If you already installed the application, you do not have to install it again. Simply open the application from your PC.

**العمل عن بعد – تسجيل الحضور " for Search and ,"Start "Open ."واالنصراف**

#### **الخطوة الثالثة: تشغيل التطبيق**

في حال تم تنزيل التطبيق مسبقا، ال داعي من تنزيله مجددا. يرجى فتح التطبيق مباشرة من جهاز الحاسب اآللي.

**اضغط على "ابدأ"، ثم ابحث على "العمل عن بعد – تسجيل الحضور واالنصراف".**

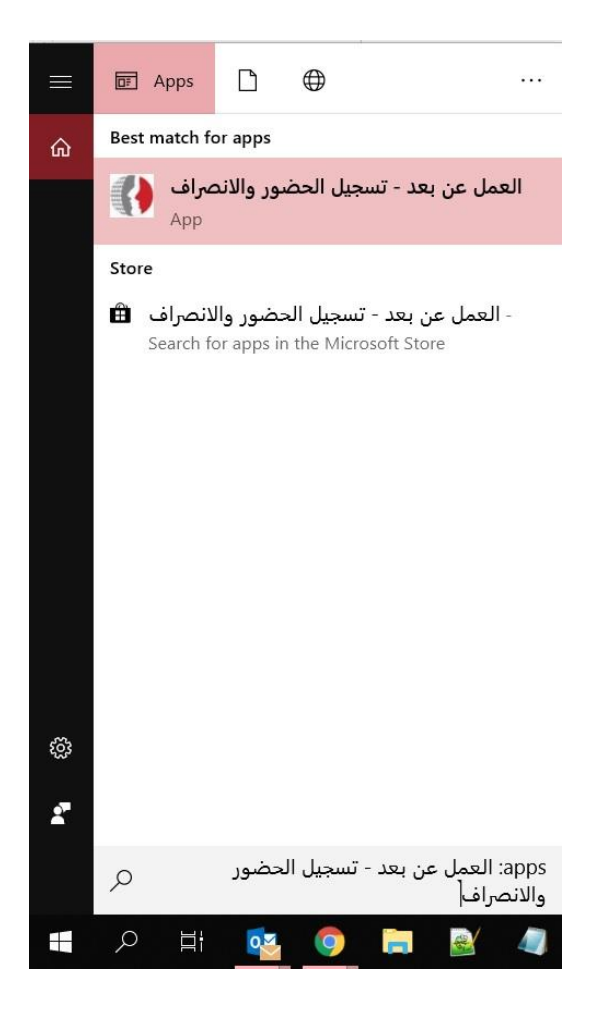

**Clock-In and Clock-Out** using the Application. .التطبيق خالل من **والخروج الدخول تسجيل**

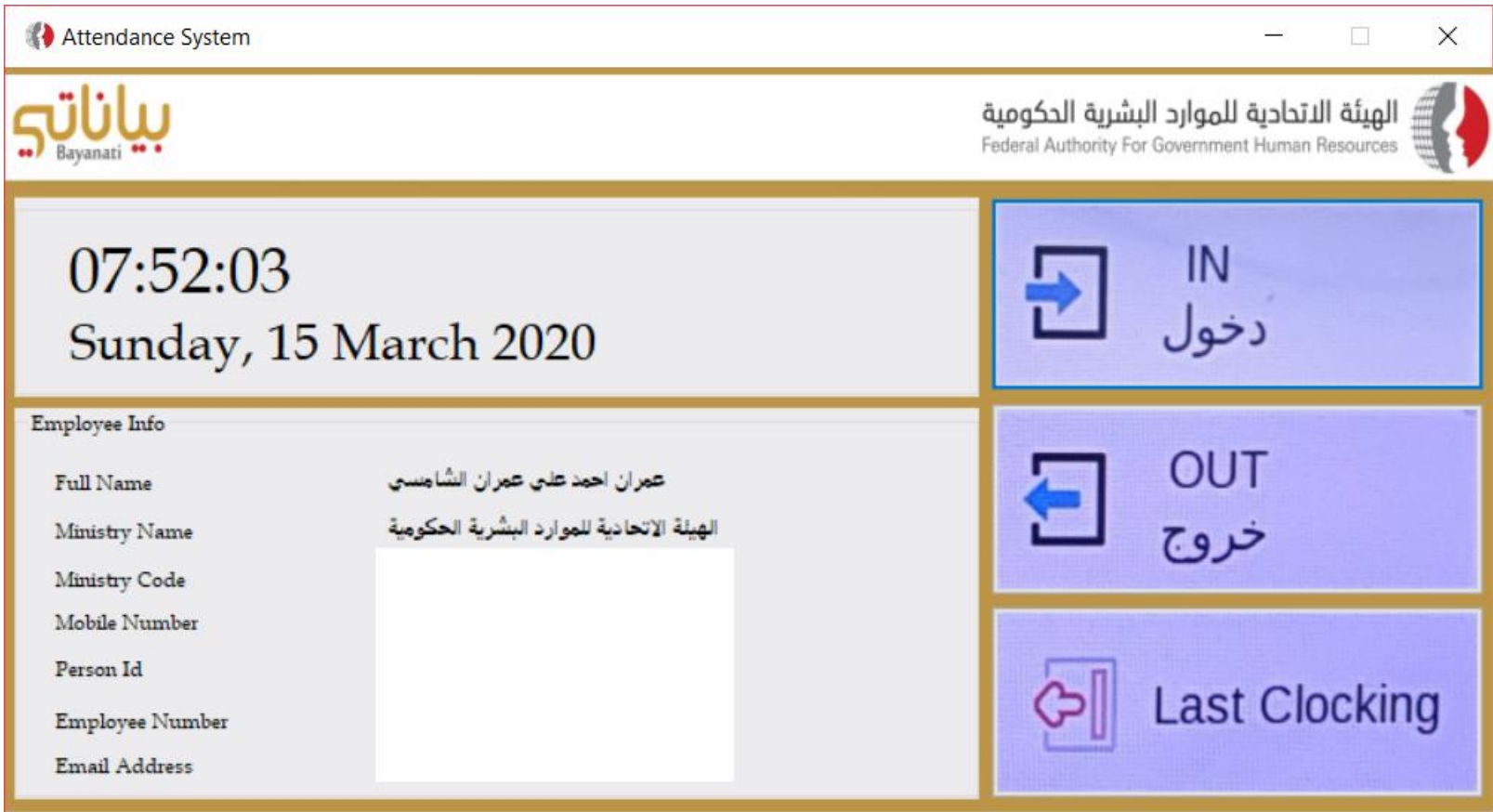

#### **الخطوة الرابعة: االطالع على سجل الحضور**

#### **Fourth Step: View Attendance**

تحت صالحية الخدمة الذاتية للموظف، اضغط على "**الحضور واالنصراف**".

Under Employee Self Service, click "**Time Attendance**".

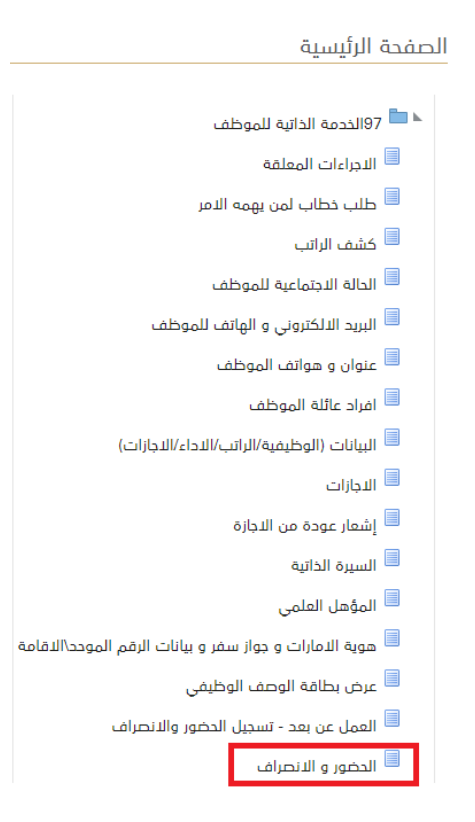

#### اضغط على **الشهر**.

#### Click the **month**.

ستتمكن من االطالع على **تفاصيل الحضور واالنصراف**، باإلضافة إلى المالحظات.

You will be able to view the **Time Attendance Details**, with the

#### Remarks.

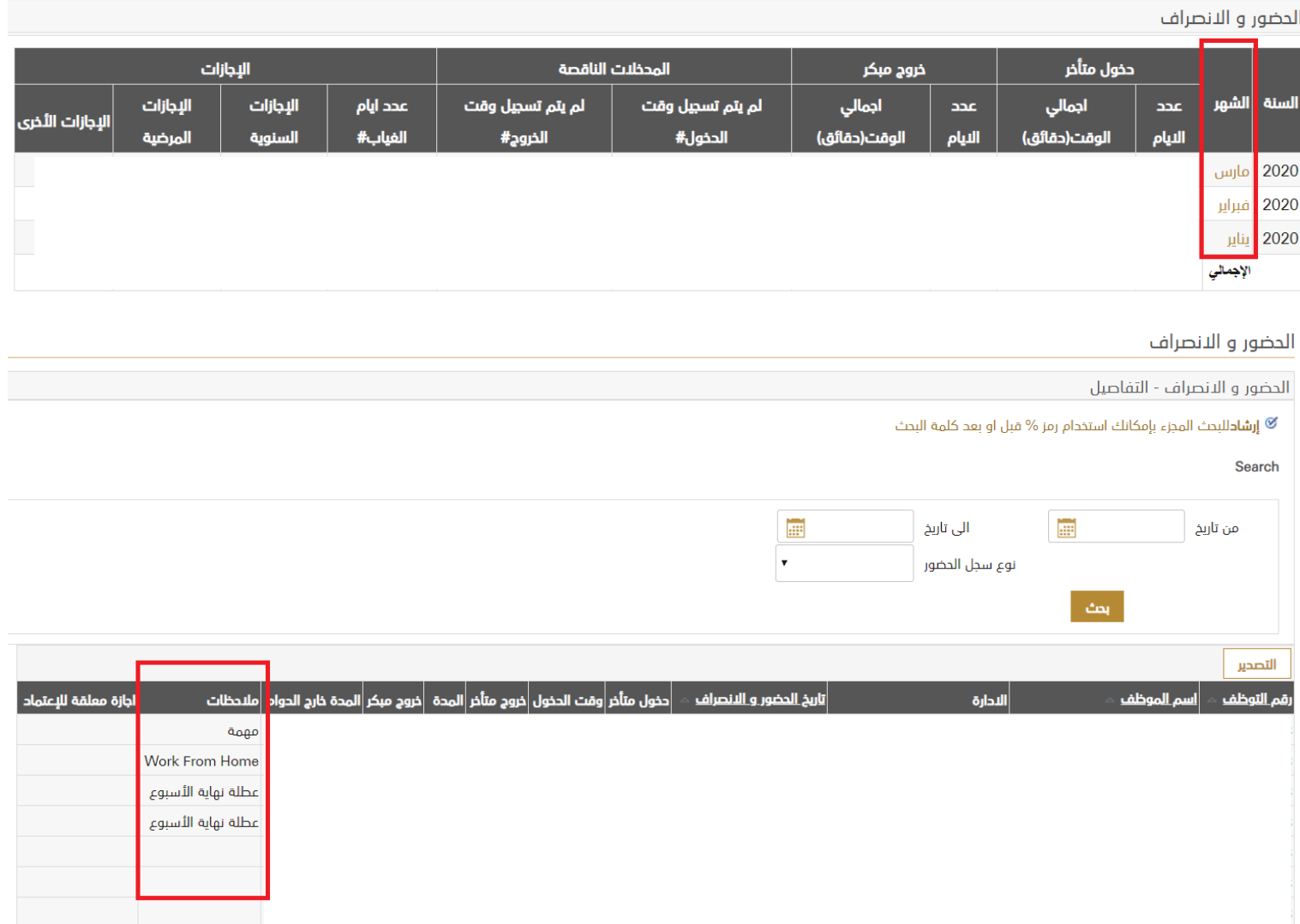

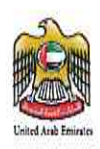

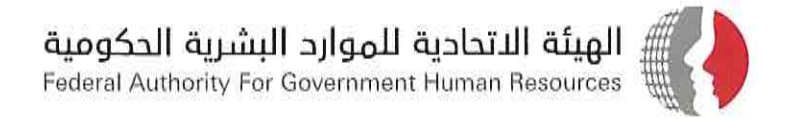

# دليل تطبيق «العمل عن بعد» فب الحكومة الاتد اديت وإرشادات إجرائية فب الظروف الطارئة

فينة اتحادية | Federal Authority

مارس 2020

 $55$ 

www.fahr.gov.ae

 $\chi$ 

 $\mathbf{k}$ 

# المحتويات

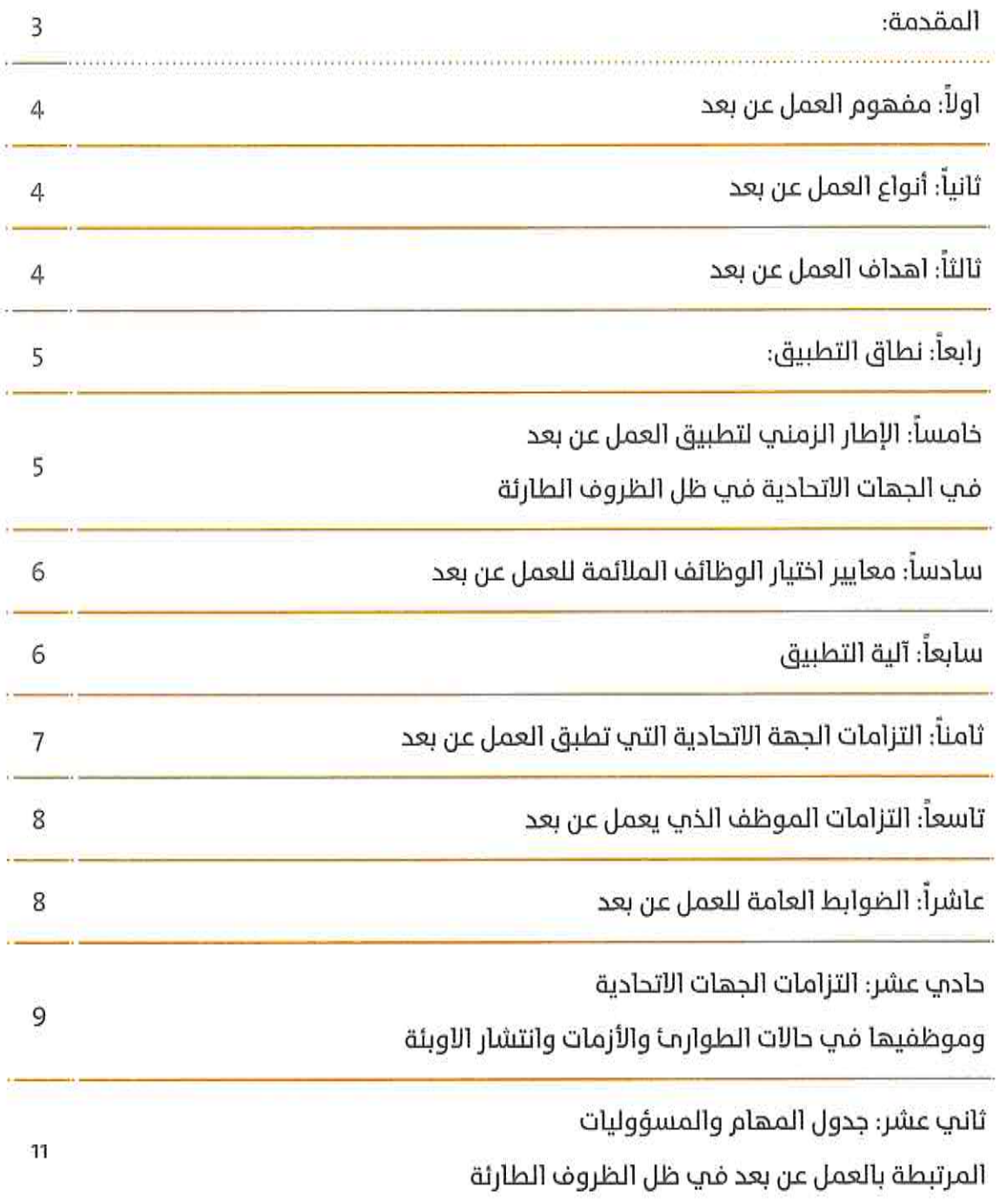

■ دليل تطبيق «العمل عن بعد» فم الحكومة الإنجــــادية وارشادات أجرائية فمر الظروف الطارئة

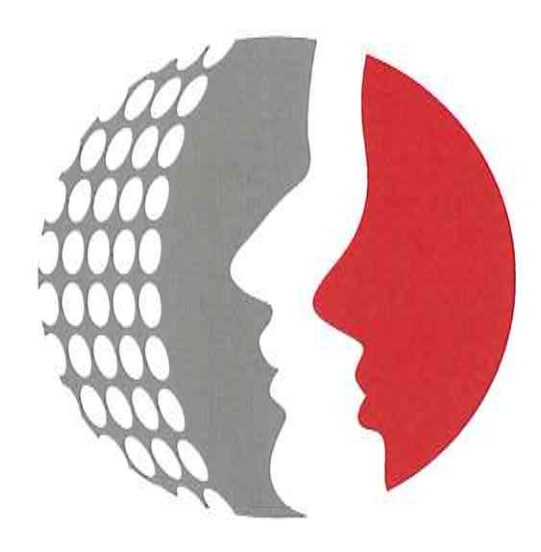

### المقدمة:

نظرا للظروف الطارئة والاستثنائية وحرصاً من الحكومة الاتحادية على سلامة موظفيها تم اعتماد تطبيق العمل عن بعد لبعض الفئات الوظيفية الموضحة في الجهات الاتحادية وفق هذا الدليل (وما يحدد منها مستقبلا) من إجل المحافظة علب سلامتهم والحد من انتشار الأويئة والإمراض فب الدولة.

وعليه ولغايات تمكين كافة الجهات الاتحادية من سلامة تطبيق القرار المشار اليه مع ضمان استمرارية تأدية الاعمال وتقديم كافة الخدمات المطلوبة منها في ظل الظروف الطارئة وفق الأصول فقد قامت الهيئة الاتحادية للموارد البشرية الحكومية وبالتعاون مع وزارة شؤون مجلس الوزراء والمستقبل بإعداد هذا الدليل الذب يهدف الب تزويد الوزارات والجهات الاتحادية بالأليات اللازمة لتطبيق العمل عن بعد لديها في ظل الظروف الطارئة من خلال استخدام الأنظمة الذكية والإلكترونية المعتمدة فب الحكومة الاتحادية او تلك الخاصة بالجهة الاتحادية.

حيث يتضمن هذا الدليل الإجراءات والمهام والخطوات اللازم اتخاذها من قبل الجهات الاتحادية عند تطبيق العمل عن بعد في ظل الظروف الطارئة.

مع الإشارة الب ان الهيئة قامت باتخاذ الخطوات اللازمة التي تمكن الجهات الاتحادية من خلال نظام «بياناتي» من توثيق الحضور والانصراف الكترونيا لفئات الموظفين التي تعمل عن بعد وذلك من خلال خاصية "log in " علـب ذات النظام وفق الالية الالكترونية التي يتم تعميمها علـب تلك الجهات بهذا الشأن من اجل ضمان قيام الموظفين بتأدية المهام المطلوبة منهم عن بعد وفق الاصول.

# أولاً: مفهوم العمل عن بعد

يقصد بالعمل عن بعد ـ كأحد خيارات العمل البديلة التي تضمن استمرار تأدية الأعمال وتقديم الخدمات ــ بانه العمل الذي يتم تأديته بعيداً عن المكتب بشكل دائم أو جزئب أو حسب الطلب حيث يكون الاتصال ما بين الموظف وجهة عمله إلكترونياً أي من خلال استخدام الأنظمة الذكية والإلكترونية فب الحكومة الإتحادية أو تلك الخاصة بالجهة الإتحادية مع التزام الموظف وجهة عملة بالتوجيهات الصادرة من الجهات المختصة بهذا الشأن فب الحالات الطارئة التب تتطلب تأدية الاعمال من خارج مقر العمل عوضاً عن التواجد كلياً أو جزئياً في مكاتب العمل ولا يعني العمل عن بعد وفق هذا المفهوم بانة منح أب نوع من أنواع الإجازات المصرح بها.

# ثانياً: أنواع العمل عن بعد

ينقسم العمل عن بعد الب الأنواع التالية:

- 1. العمل عن بعد بشكل جزئي: حيث يمكن للموظف بناء على طلب جهة عمله تقسيم وقت عمله بين مقر العمل الرئيسي ومكان العمل عن بعد بنسب متساوية أو مختلفة وقد يكون ذلك ساعات في اليوم أو أياما في الاسبوع أو الشهر.
- 2. العمل عن بعد بشكل كامل: وهب الوظائف التب يمكن تأديتها بشكل كامل من خارج مقر العمل الرسمي.

# ثالثاً: اهداف العمل عن بعد

يهدف تطبيق العمل عن بعد الم التالي:

- والاجراءات الاحترازية.
- 2. مراعاة الظروف المحيطة وضمان استمرارية الأعمال تحت مختلف الظروف وخصوصا الطارئة.
	- 3. تقديم الخدمات الحكومية فب ظل الظروف الطارئة.

# رابعاً: نطاق التطبيق:

- 1. يطبق هذا الدليل علم كافة الوزارات والجهات الاتحادية
- 2. يجوز للجهات الاتحادية وفق الإطار الزمنب المحدد ضمن البند خامسا من هذا الدليل تطبيق "العمل عن بعد" وفقا لما تقتضبه مصلحة العمل وطبيعة الوظائف ونوعية الخدمات المقدمة من قبلها علم الفئات المبينة ادناه من الموظفين التابعين لها وهو:
	- أ. الحوامل (بموجب تقرير طبي يثبت ذلك)
		- ب. أصحاب الهمم
- ج. المصابين بأمراض مزمنة وحالات ضعف المناعة وأعراض تنفسية (بموجب تقرير طيب ىثىت ذلك)
	- د. الموظفين من الفئة العمرية فوق ال ٦٠ عاما
- ه. الأمهات من الموظفات اللاتب يقمن برعاية ابنائهن من الصف التاسع فما دون شريطة أن لا تتطلب مهامهن الوظيفية ضرورة تواجدهن في مقر العمل (بموجب وثيقة تحددها جهة العمل تثبت ذلك)
- 3. تستثنب عقود الخدمات التب تدار من خلال التعهيد من نطاق تطبيق هذا الدليل. وتقرر الجهات الاتحادية اليات تنفيذ هذه العقود وبما يخدم مصلحة الجهة ولا يتعارض مع الموظفين فب ظل الظروف الطارئة.

# خامساً: الإطار الزمني لتطبيق العمل عن بعد في الجهات الاتحادية في ظل الظروف الطارئة

يبدأ تطبيق "العمل عن بعد فب الجهات الاتحادية فب ظل الظروف الطارئة وفقا للأطر الزمنية التب تحددها الجهات المختصة فب الدولة ، شريطة ان لا يخل تطبيق العمل عن بعد بالمسؤوليات والمهام المناطة بها قانوناً.

# سادساً: معايير اختيار الوظائف الملائمة للعمل عن بعد

- 1. تحدد الجهات الاتحادية الوظائف الملائمة للعمل عن بعد وفقا للمعايير الاسترشادية التالىة:
	- أ. أن تكون الوظائف ذات طبيعة قابلة للتجزئة
		- ب. أن تكون الوظائف قابلة للأتمتة
	- ج. أن تتطلب الوظائف مدخلات محددة يتم التعامل معها وفق أنظمة الكترونية
- د. أية معايير أخرِب تقررها الجهة بالتنسيق مع الهيئة الاتحادية للموارد البشرية الحكەمىة
- 2. ويجوز للجهات الاتحادية فب ظل الظروف الطارئة تطبيق العمل عن بعد علم الفئات الوظيفية المعنية بالرغم من عدم توافر كل او بعض الشروط الواردة فپ البند 1 أعلاه.

# سابعاً: آلية التطبيق:

علب الجهات الاتحادية وضع الضوابط والآليات الخاصة بتطبيق العمل عن بعد لضمان المحافظة لتوفير ما يلزم من خدمات البنية التحتية والتطبيقات اللازمة لتطبيق العمل عن بعد بما يضمن أمن وسرية المعلومات ومعايير الامن السيبرانب التب تحددها هيئة تنظيم الاتصالات والجهات المختصة فب الدولة.

كما يتعين علمر الجهات الاتحادية مراعاة الضوابط والمعابير الاسترشادية التالية عند تطبيق العمل عن بعد:

- 1. تكييف متطلبات العمل عن بعد بما يتلاءم وطبيعة الأعمال والكوادر الوظيفية والفئات والحالات الصحية المعنية بالتطبيق مع التأكيد علم أهمية عدم الاخلال بالواجبات والمسؤوليات المناطة بتلك الحهات قانونأ
- 2. على الجهة التأكد من جاهزية توفير خدماتها للمتعاملين والجمهور وأنها متاحة عن طريق المواقع الإلكترونية أو التطبيقات الذكية،، الخ
- 3. التركيز علم تشجيع كافة المتعاملين من الاستفادة من الخدمات الذكية كخيار أساسب كبديل عن الزيارات الشخصية لمراكز تقديم الخدمات
- 4. استخدام كافة الوسائط التقنية والتأكد من توفير التجهيزات التقنية لكافة الموظفين العاملين لديها (مثل: Skype for Business , VPN، MS Teams ، ZOOM أو أية وسائل أخرمت متاحة)،
- 5. أن توفر التجهيزات التقنية لعقد الاجتماعات الدورية ومتابعة الإنجاز الكترونيا وللوصول آلت الأنظمة الالكترونية الرئيسة والفرعية الخاصة يتأدية الاعمال فب الحهة كـــ(بياناتي, أنظمة خدمة العملاء, الخ) واتمام أداء المهام والمسؤوليات المناط بهم ومتابعة الإنجاز،
- 6. ان يتم استخدام وسائل التواصل المتوفرة من قبل فرق العمل واللجان الداخلية ضمن الحهة الاتحادية يحيث يستطيع الأعضاء معرفة آخر المستحدات من خلال (مجموعات العمل الخاصة للجهة، والبوابات الداخلية، مجموعة الواتس آب للجهة ، التيليجرام، الخ).
	- 7. متابعة تطبيق العمل عن بعد وتوثيق الإنجاز من خلال:
	- أ. قياس الإنتاجية للموظفين الذين يعملون عن بعد
		- ب. التأكد من جودة ودقة المخرجات
	- ج. تحديد الأطر الزمنية لتقديم الخدمات وتنفيذ المهام وتسليم المشاريع
- د. الالتزام بتطبيق معايير حوكمة ومعايير الامن السيبرانب عند استخدام مختلف وسائل التقنية فب تطبيق نظام العمل عن بعد
	- ه. اية ضوابط أخرم تراها جهة العمل مناسبة بهذا الشأن.

(وفي جميع الأحوال تختص الهيئة الاتحادية للموارد البشرية الحكومية بتفسير كافة اللوائح والنظم المتعلقة بالموارد البشرية في الحكومة الاتحادية بما فيها هذا الدليل، وعلي جميع الجهات الاتحادية الرجوع الب الهيئة في كافة المسائل التي تعترضها عند تطبيق احكام هذا الدليل وما يصدر لاحقا بهذا الشأن )

# ثامناً: التزامات الجهة الاتحادية التي تطبق العمل عن بعد

تلتزم الجهة الأتحادية بضرورة التأكد من توفر العناصر التالية:

- 1. التأكد من توفر الدعم التقنب اللازم لإنجاز العمل عن بعد من خلال استخدام الأنظمة الذكية والإلكترونية فب الحكومة الاتحادية او تلك الخاصة بالجهة الاتحادية.
- 2. تحديد آلية قياس الكفاءة مع تحديد معايير وآليات وأطر زمنية قياسية لكل نشاط ومخرج ىتم اختىارە
- 3. ضمان توفر بيئة تكنولوجية آمنة عند استخدام التقنيات الرقمية والالكترونية المرتبطة بالعمل من خلال مراعاة الضوابط المتعلقة بالحفاظ علب خصوصية وسرية ببانات الجهة، وتقنين الصلاحيات الخاصة بالدخول علب الأنظمة لإنجاز العمل عن بعد.
- 4. الالتزام بمتابعة الموظفين الذين يعملون عن بعد الكترونيا من اجل التأكد من التزامهم بساعات العمل عن بعد وتأدية أداءهم وإنجازهم ومخرجات العمل وأية جوانب أخرم تقررها الجهة الاتحادية.

# تاسعاً؛ التزامات الموظف الذي يعمل عن بعد

ان الموظف الذب يعمل عن بعد يخضع لجميع قوانين وأنظمة الموارد البشرية المعتمدة فب الحكومة الاتحادية وجهة عملة كما علب الموظف أن يتعهد بالالتزام بما يلب:

- أ. تسليم العمل في الأوقات القياسية المحددة والرد علب كافة المكالمات ورسائل البريد الالكتروني سواء من رؤسائه أو زملائه في العمل.
- ب الالتزام بالحضور الب مقر العمل الأصلب فب حالة استدعائه للقاءات والاحتماعات والمشاركات الرسمية في ضوء الحدول المعد لذلك.
	- د. أخذ الموافقة المسبقة على العمل عن بعد من جهة عملة.
- د. التزام الموظف بأخلاقيات العمل المعتمدة في جهة عملة مع المحافظة على سرية المعلومات والوثائق والمستندات واستغلال وقت العمل عن بعد فب إنجاز المهام الوظيفية المطلوبة منه بالإضافة الم الالتزام بمعاير السلوك المهنب واخلاقيات الوظيفة العامة.
- ه. التزام الموظف بتقديم تقرير يومب عن إنجازاته ومستوم انتاجيته في العمل عن بعد.

## عاشراً: الضوابط العامة للعمل عن بعد

- 1. تقرر الجهة الاتحادية ساعات العمل عن بعد وفقا لمصلحة العمل فيها وبما لا يخل بالمسؤوليات المناطة بالجهة قانونا.
- 2. يجب ان لا يؤثر تطبيق العمل عن بعد علم عدم تواجد حد أدنب من الموظفين في الوحدة التنظيمية إذا اقتضت مصلحة العمل ذلك ووفقا لما تقرره الجهة الاتحادية.

■ دليل تطبيق «العمل عن بعد» فب الحكومة الاتحـــادية وإرشادات إجرائية في الطروف الطارئة

- 3. يجوز أن تكون فترة العمل عن بعد مختلفة عن فترة العمل الرسمية للجهة الحكومية اذا اقتضت الظروف الطارئة ومصلحة العمل ذلك.
- 4. لا يستحق الموظف عن بعد أب تعويض عن العمل الاضافي في حالة عمله لساعات أطول من تلك المقررة رسمياً.
- 5. يحة، لجهة العمل تطبيق العمل عن بعد بشكل اجباري علم أي موظف يندرج ضمن فئات الموظفين المبينة أعلاه ضمن الاطر الزمنية المحددة من الجهات المختصة فب الدولة.
- 6. تطبق علم الموظف الذي يعمل عن بعد جميع قوانين وأنظمة الموارد البشرية المعمول بها لدب الحكومة الاتحادية وجهة عملة.
- 7. يخضع الموظف الذي يعمل عن بعد لأحكام نظام ادارة الأداء المعتمد لموظفهر الحكومة الاتحادىة.
- 8. يجب علمــ الموظف التأكد من تجهيز بيئة عمل مناسبة في مكان عمله عن بعد بحيث تتوافر فيها مقومات النجاح وتساعد علم تعزيز الإنتاجية وجودة الإنجاز وتراعم متطلبات الأمن والسلامة المهنية.
- و. علم الموظف الذي يعمل عن بعد الالتزام بأية اشتراطات او ضوابط أخرم تحددها جهة العمل.

## حادب عشر: التزامات الجهات الاتحادية

- 1. علـم كافة الجهات الاتحادية أهمية توعية موظفيها بشأن الإحراءات المعلنة من الجهات المختصة فيما يتعلق بالسفر وما قد يترتب علب ذلك من الإجراءات الصحية من قبل الجهات المعنية في الدولة، من حيث ضرورة خضوع أب شخص يعود من أب من الدول التب تحددها الجهات المختصة للحجر الصحب فور عودته لأرض الدولة من أب من منافذ الدولة الجوية او البرية او البحرية وللمدة التب تقررها السلطات المختصة بذلك علما بان قائمة الدول التب تخضع لقائمة الحظر تخضع لتحديث مستمر وفق المستجدات ومدم أنتشأر تلك الأوبئة والامراض فيها،
- 2. علم كافة الموظفين الامتناع عن السفر [لا في حالات الضرورة القصوب وإلب أجل غير مسمح، شريطة إبلاغ جهة العمل عن السفر والوجهة إذا كانت في الحالات الطارئة.
- يقصد بالحجر الصحب الذي يفرض علب الموظف عند عودته من السفر خارج الجولة  $.3$ ويمنعه من مزاولة عملة بأنه الحجر الصحب الذب تقرره السلطات المختصة بالدولة بهذا الشأن علب الموظف

■ دليل تطبيق «العمل عن بعد» في الحكومة الاتحــــادية وارشادات إجرائية في الظروف الطارئة.

- 4. تتبع الإجراءات التالية في حال اعلنت السلطات المختصة بالدولة لأسباب طارئة عن قائمه الدول المحظور السفر البها بسبب ظهور الأويئة فيها وان العائدين منها سوف يتم أتخاذ الإجراءات الإحترازية بحقهم من حيث ضرورة إجراء الفحص أو الحجر الصحب عليهم من قبل الجهات المختصة بالدولة بهذا الشأن وبالرغم من ذلك قام الموظف بالسفر اليها لسبب غير قاهر (بعد اعلان ادخال تلك الدولة ضمن القائمة وليس قبل الاعلان) فانه فب حال عودته والحجر عليه صحيا من قبل الجهات المختصة بالدولة ولم تقبل جهة عمله عذره فب السفر بحيث تخصم فتره الحجر الصحب التب قضاها الموظف فب هذه الحالة من رصيد إجازة الموظف السنوية إن كان له رصيد وإن لم يكن له رصيد فتعتبر بدون راتب.
- 5. [ذا كان سفر الموظف (لسبب قاهر كوفاة احد الوالدين أو السفر في مهمة رسمية... ألخ ) فعندها تطبق علب فترة الحجر الصحب التب تفرضها السلطات المختصة بالدولة علب الموظف احكام الاجازة المرضية المنصوص عليها في اللائحة لتنفيذية لقانون الموارد البشرية فب الحكومة الاتحادية.

(علما بان كافة إجراءات الموارد البشرية بما فيها الاجازات المرضية الصادرة من كلا من ( pilia الصحة ووقاية المجتمع ، هيئة الصحة في دبي ، دائرة الصحة في أبوظبي ) مرتبطة الكترونيا مع نظام معلومات الموارد البشرية «بياناتيي» )

- 6. علت كافة الجهات الاتحادية اخذ الخطوات التي من شأنها دعم الموظفين في الالتزام بالنصائح الارشادية الخاصة بالوقاية والنظافة والتأكد من توافر الاشتراطات الصحية الملائمة وفقا لطبيعة عمل الجهة،
- 7. على كافة الجهات الاتحادية الالتزام بتعقيم وتطهير المرافق والأماكن العامة والمشتركة فب جهات العمل وذلك وفق إرشادات النظافة والتعقيم والصحة العامة وبموجب الاشتراطات الصادرة من الجهات المختصة وبشكل دوري
- 8. علمــ كافة الجهات الاتحادية نشر وتوعية الموظفين والعملاء واطلاعهم بشكل مستمر علم جميع المستجدات المتعلقة بالتدابير والإجراءات الاحترازية وذلك من خلال استخدام الوسائل التقنية المتاحة (كرسائل معينة خاصة بشرح ذلك علب وسائل التواصل الاجتماعي الرسمية للجهة او علب الصفحات الإلكترونية الداخلية للجهة حسب الحاجة)
- و. على كافة الجهات الاتحادية الالتزام بكافة التدابير والإجراءات الاحترازية الصادرة بشكل دورب عن الحهات المختصة بالدوله.
- ١٥. يجب علب الموظفين اتباع الإجراءات والتدابير الصحية الصادرة عن وزارة الصحة ووقاية المجتمع فيما يختص بإجراءات الوقاية عند الإحساس بأية أعراض مشابهة لمرض فيروس كورونا، وكذلك الإفصاح عن حالات السفر والمخالطة آن وحدت.

# ثانب عشر: جدول المهام والمسؤوليات المرتبطة بالعمل عن بعد في ظل الظروف الطارئة

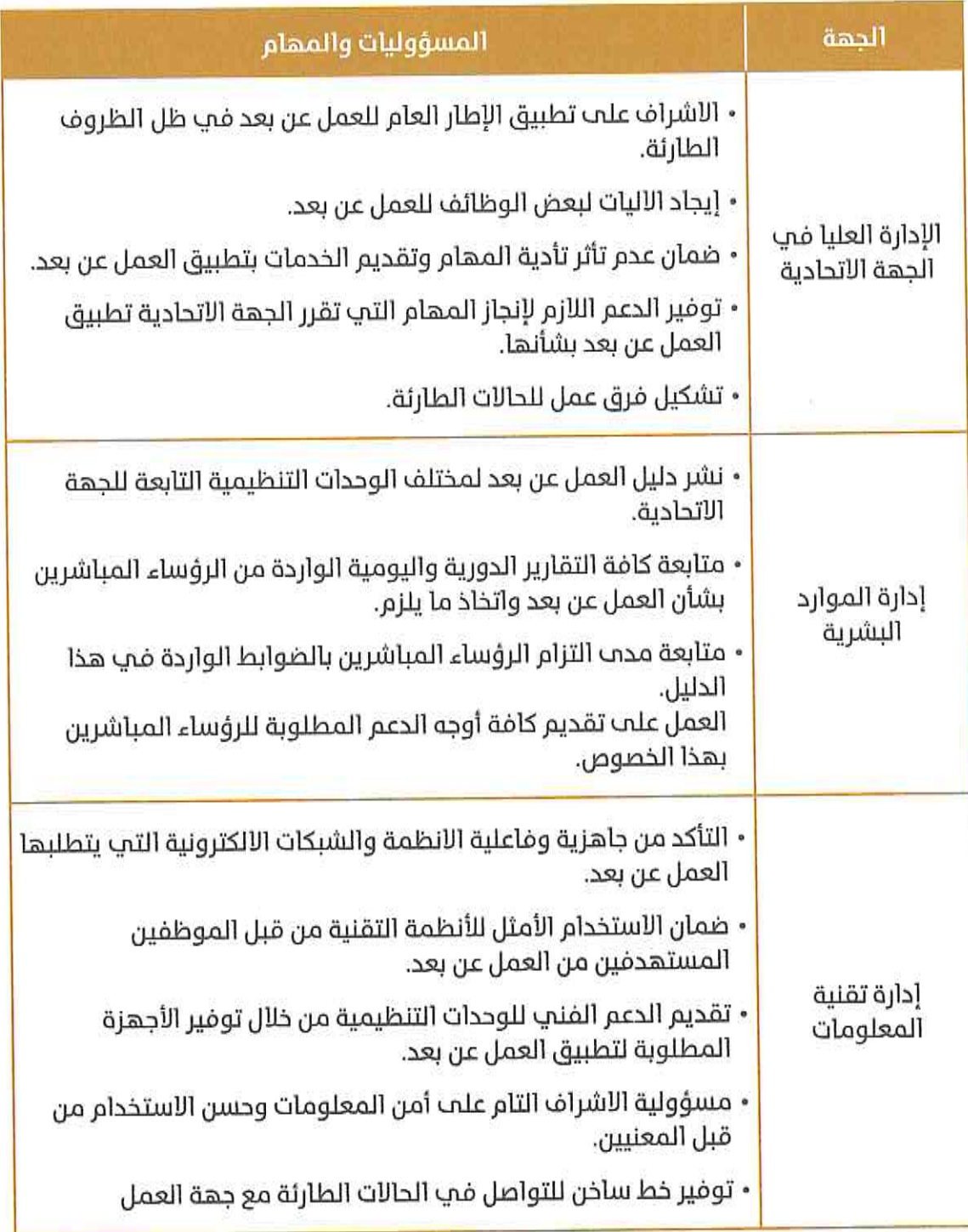

 $\sim 100$ 

 $\overline{\mu}$ 

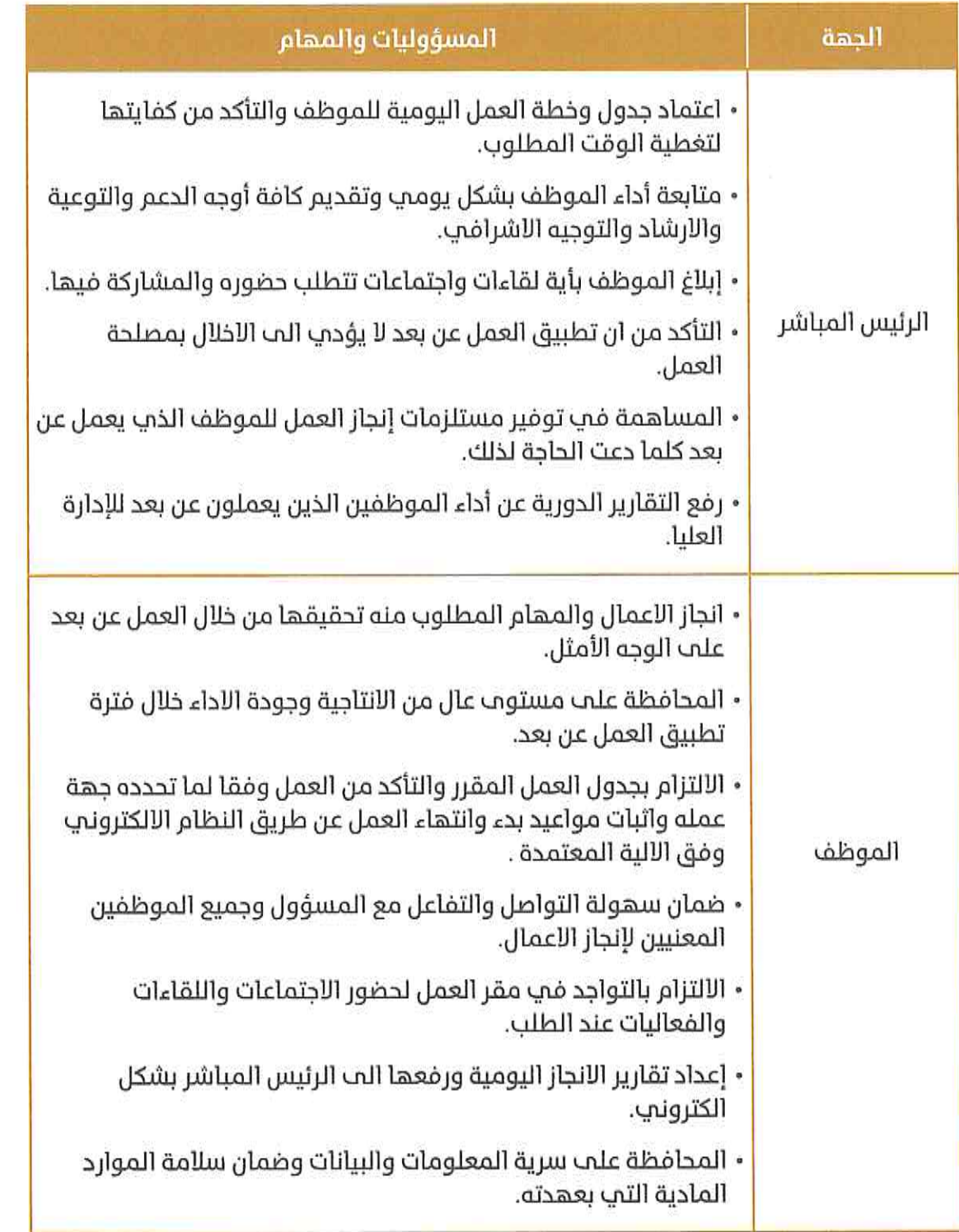

www.fahr.gov.ae

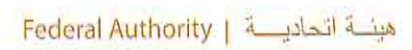

 $\mathcal{O}(\mathcal{O})$ 

 $-\eta$ 

 $\sim$   $\sim$ 

 $\frac{1}{2} \qquad \frac{1}{2} \frac{1}{2}$ 

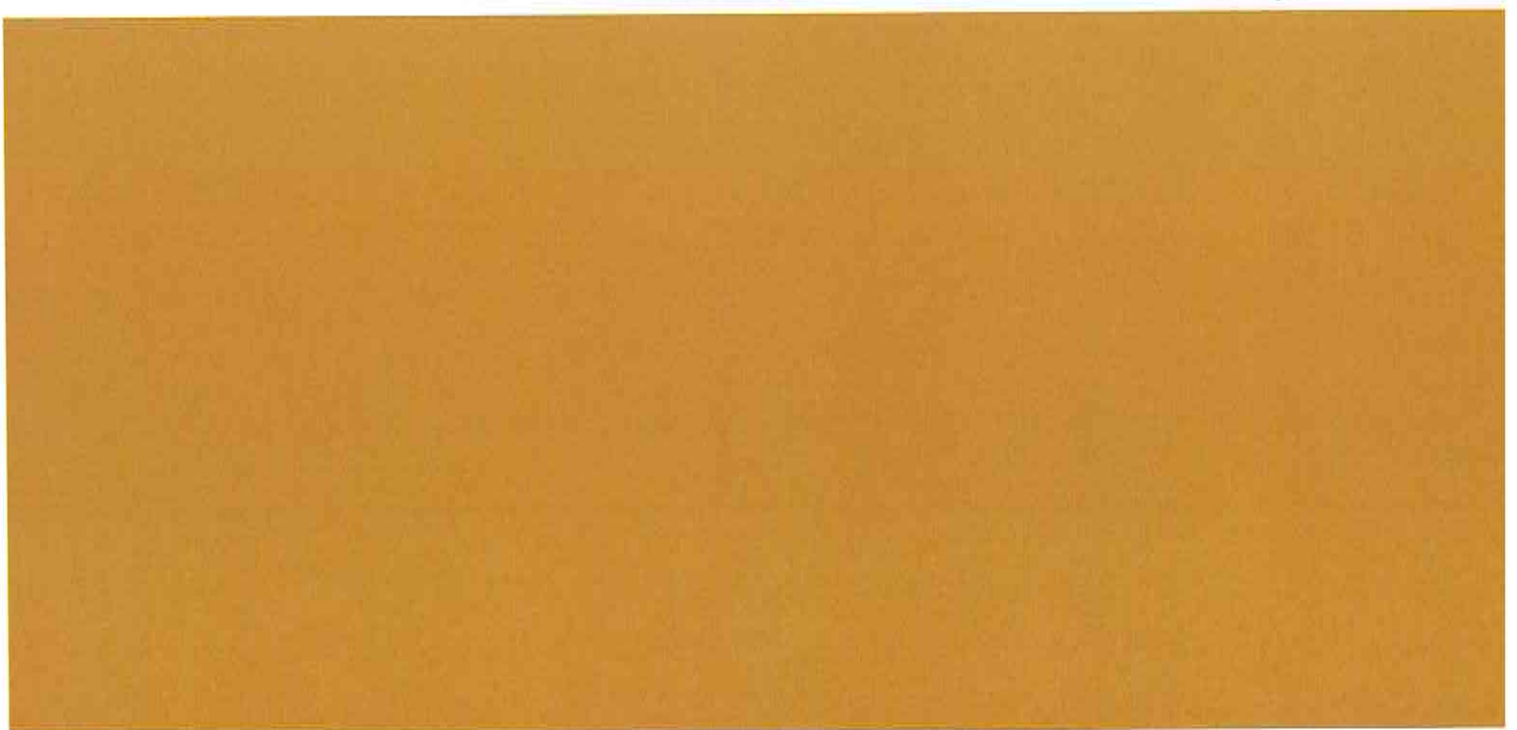